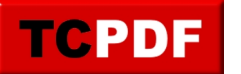

## **PREEMPTIVE\_OS\_GETPROCADDRESS wait type**

The PREEMPTIVE OS GETPROCADDRESS wait type occurs when SQL Server is making a call to the operating system for something like xp\_create\_subdir, or other xp\_ type procedures.

When this occurs it clogs things up temporarily and causes other parts of your database to block waiting for this wait to clear.

## **PREEMPTIVE OS GETPROCADDRESS with xp\_create\_subdir**

If you are seeing excessive waits on the PREEMPTIVE\_OS\_GETPROCADDRESS wait type and xp\_create\_subdir is the command with the wait, and this is occurring at the time your backups are being run, it is a symptom that the storage location for your backups is having I/O difficulties.

I noticed this on a server with an external USB 2.0 attached hard drive that was being used for backups, and on a second server with a USB 3.0 external hard drive. When the backups run, there was a wait for the process to attempt to see if the backup directory exists, and to create it if it did not.

## **PREEMPTIVE OS GETPROCADDRESS with xp\_delete\_file**

One cause of excessive PREEMPTIVE\_OS\_GETPROCADDRESS with xp\_delete\_file is a huge amount of files in your backup directory. Lets say you have transaction log backups every minute, with 30 databases, and you keep the log files around for 5 days. Do the math, and that comes out to about 216,000 files in a single directory. If you use the "create a subdirectory for each database" option on the backup, you can reduce the number of files that exist in a single directory.

Windows file access get really slow when there are more than tens of thousands of files in a single directory. This wait is caused by the OS waiting to find the file to perform the delete.

## **Related Links**

- [Database Health Monitor Download](http://databasehealth.com/download2/)
- PREEMPTIVE Waits on SQL Server